#### ФЕДЕРАЛЬНОЕ АГЕНТСТВО ВОЗДУШНОГО ТРАНСПОРТА (РОСАВИАЦИЯ)

ФЕДЕРАЛЬНОЕ ГОСУДАРСТВЕННОЕ БЮДЖЕТНОЕ ОБРАЗОВАТЕЛЬНОЕ УЧРЕЖДЕНИЕ ВЫСШЕГО ОБРАЗОВАНИЯ «МОСКОВСКИЙ ГОСУДАРСТВЕННЫЙ ТЕХНИЧЕСКИЙ УНИВЕРСИТЕТ ГРАЖДАНСКОЙ АВИАЦИИ» (МГТУ ГА)

Кафедра основ радиотехники и защиты информации

А.В. Сбитнев

# ИНФОРМАЦИОННОЕ ОБЕСПЕЧЕНИЕ ОРГАНИЗАЦИИ И УПРАВЛЕНИЯ ВОЗДУШНЫМ ДВИЖЕНИЕМ

#### **Учебно-методическое пособие**

по выполнению лабораторных работ

*для студентов IV курса специальности 10.05.02 очной формы обучения*

Москва ИД Академии Жуковского 2021

С23

#### Рецензент:

#### *Петров В.И.* – канд. техн. наук, доцент

#### **Сбитнев А.В.**

Информационное обеспечение организации и управления воздушным движением [Текст] : учебно-методическое пособие по выполнению лабораторных работ / А.В. Сбитнев. – М.: ИД Академии Жуковского,  $2021 - 32$  c.

Данное учебно-методическое пособие издается в соответствии с рабочей программой учебной дисциплины «Информационное обеспечение организации и управления воздушным движением» по учебному плану для студентов IV курса специальности 10.05.02 очной формы обучения.

Рассмотрено и одобрено на заседаниях кафедры 22.04.2021 г. и методического совета 22.04.2021 г.

> **УДК 351.814.33 ББК 0580.3**

#### *В авторской редакции*

Подписано в печать 25.10.2021 г. Формат 60х84/16 Печ. л. 2 Усл. печ. л. 1,86 Заказ № 794/0616-УМП08 Тираж 40 экз.

Московский государственный технический университет ГА 125993, Москва, Кронштадтский бульвар, д. 20

Издательский дом Академии имени Н. Е. Жуковского 125167, Москва, 8-го Марта 4-я ул., д. 6А Тел.: (495) 973-45-68 E-mail: zakaz@itsbook.ru

> © Московский государственный технический университет гражданской авиации, 2021

### **Лабораторная работа №1**

# **Расчет временных затрат диспетчера при оперативном УВД, методы расчета интенсивности ВД**

#### **1. Цель работы**

Ознакомление с методами расчета интенсивности ВД и научиться рассчитывать временные затраты диспетчера при оперативном УВД с применением ЭВМ.

#### **2. Порядок выполнения работы**

#### **Задание 1**

*Рассчитать интенсивность полетов от текущего времени* 1  $(t)$  $(r-1)!$  $f(t) = \frac{\beta^r t^{r-1} e^{-\beta t}}{t^r}$ *r*  $\beta^r t^{r-1} e^{-\beta t}$ = − (Статистический анализ ВД показывает, что поток

освобождений аэроузла подчиняется специальному распределению Эрланга). **Расчет оформить в виде таблицы.**

*Построить график зависимости интенсивности полетов от текущего времени.*

Выполнить задание при параметре *r* (см. таблицу 1), для текущего времени от 0 до 15 с шагом 1 и интенсивности освобождения аэроузла ВС потока трассы *β* (см. таблицу 1).

 $T_2$ блица 1

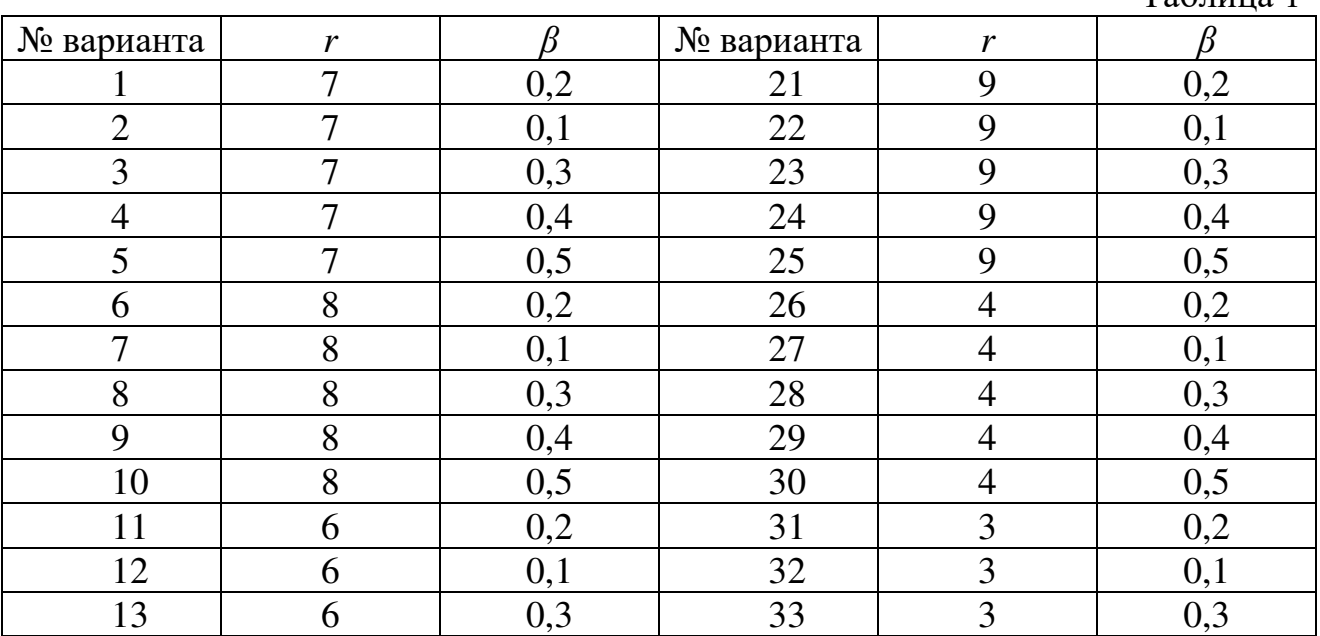

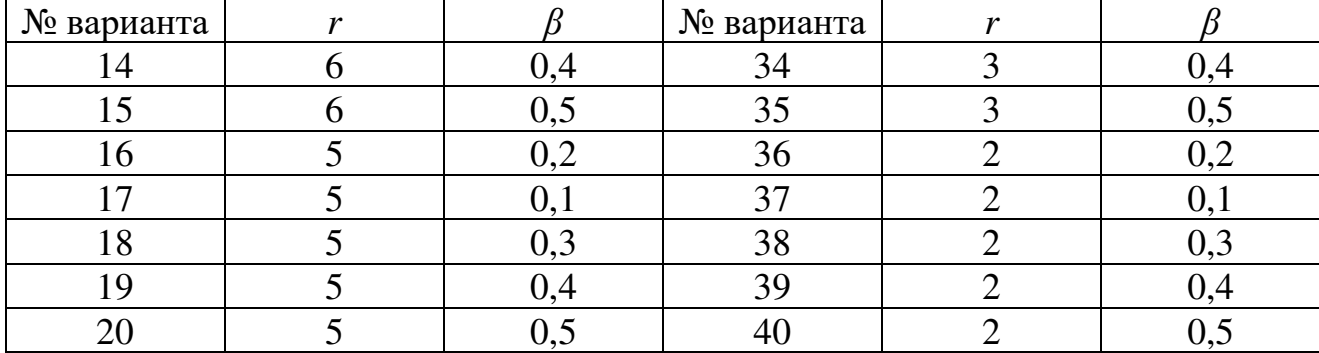

Продолжение таблицы 1

#### **Задание 2**

*Рассчитать математическое ожидание сближения ВС*   $M(\rho) = r \cdot z \cdot l \cdot V \cdot \tau \cdot \Delta \cdot \rho^2$ , где  $r$  – количество эшелонов, *z* – ширина трассы, *l* – количество аэроузлов,  $\tau$ - временной интервал наблюдения,  $V -$  средняя скорость потока во всем эшелоне, *Δ* – интервал безопасности, *ρ* – плотность потока самолетов.

#### **Расчет оформить в виде таблицы.**

*Построить график зависимости математического ожидания сближения самолетов от плотности потока самолетов.*

Выполнить задание при следующих параметрах:  $r = 45$ ,  $z = 10000$  м,  $l = 1$ ,  $\tau$ =10 с, *V* (см. таблицу 2), *Δ* (см. таблицу 2), для плотности потока самолетов, принимающей значения:  $\rho_1 = 1,667 \cdot 10^{-6}; \, \rho_2 = 6,667 \cdot 10^{-6}; \, \rho_3 = 1,167 \cdot 10^{-5}; \, \rho_4 = 1,667 \cdot 10^{-5}$  $10^{-5}$ ;  $\rho_5 = 2{,}167 \cdot 10^{-5}$ ;  $\rho_6 = 2{,}667 \cdot 10^{-5}$ .

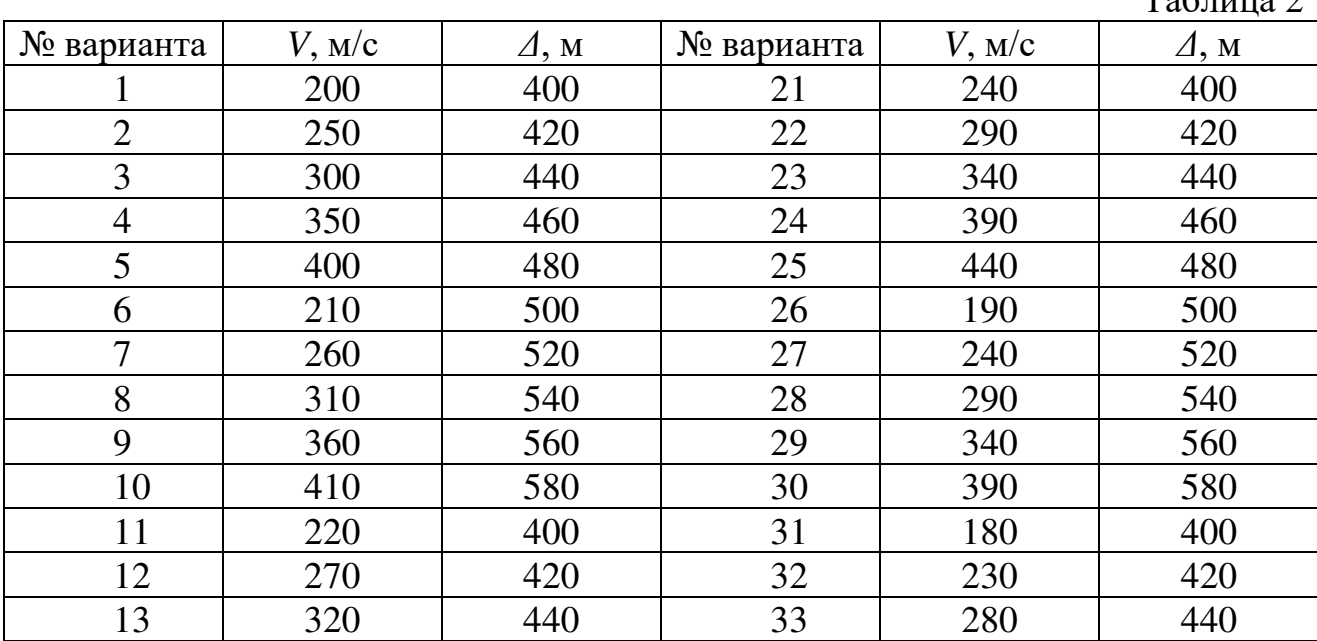

 $T_0$   $\sigma$   $\overline{r}$   $\overline{r}$ 

| № варианта | $V$ , M/c | $\varDelta$ , M | № варианта | $V$ , M/c | $\varDelta$ , M |
|------------|-----------|-----------------|------------|-----------|-----------------|
| 14         | 370       | 460             | 34         | 330       | 460             |
| 15         | 420       | 480             | 35         | 380       | 480             |
| 16         | 230       | 500             | 36         | 250       | 500             |
| 17         | 280       | 520             | 37         | 300       | 520             |
| 18         | 330       | 540             | 38         | 350       | 540             |
| 19         | 380       | 560             | 39         | 400       | 560             |
| 20         | 430       | 580             | 40         | 450       | 580             |

Продолжение таблицы 2

,

# **Задание 3**

*Рассчитать минимизацию временных затрат на обслуживание ВС в зависимости от занятости ВП*

$$
h(N) = \sqrt[3]{a \cdot \frac{N}{4 \cdot c} - \sqrt{\frac{(13.5 \cdot a^2 \cdot c \cdot N^2) + b^3}{216 \cdot c^3}} + \sqrt[3]{a \cdot \frac{N}{4 \cdot c} + \sqrt{\frac{(13.5 \cdot a^2 \cdot c \cdot N^2) + b^3}{216 \cdot c^3}}}
$$

где *a, b, c* – постоянные коэффициенты, значения которых определяются регламентом и качеством организации УВД.

# **Расчет оформить в виде таблицы.**

*Построить график зависимости временных затрат на обслуживание ВС от их количества на трассе.*

Выполнить задание при параметрах *a, b* и *c* (см. таблица у), *N* от 0 до 100.

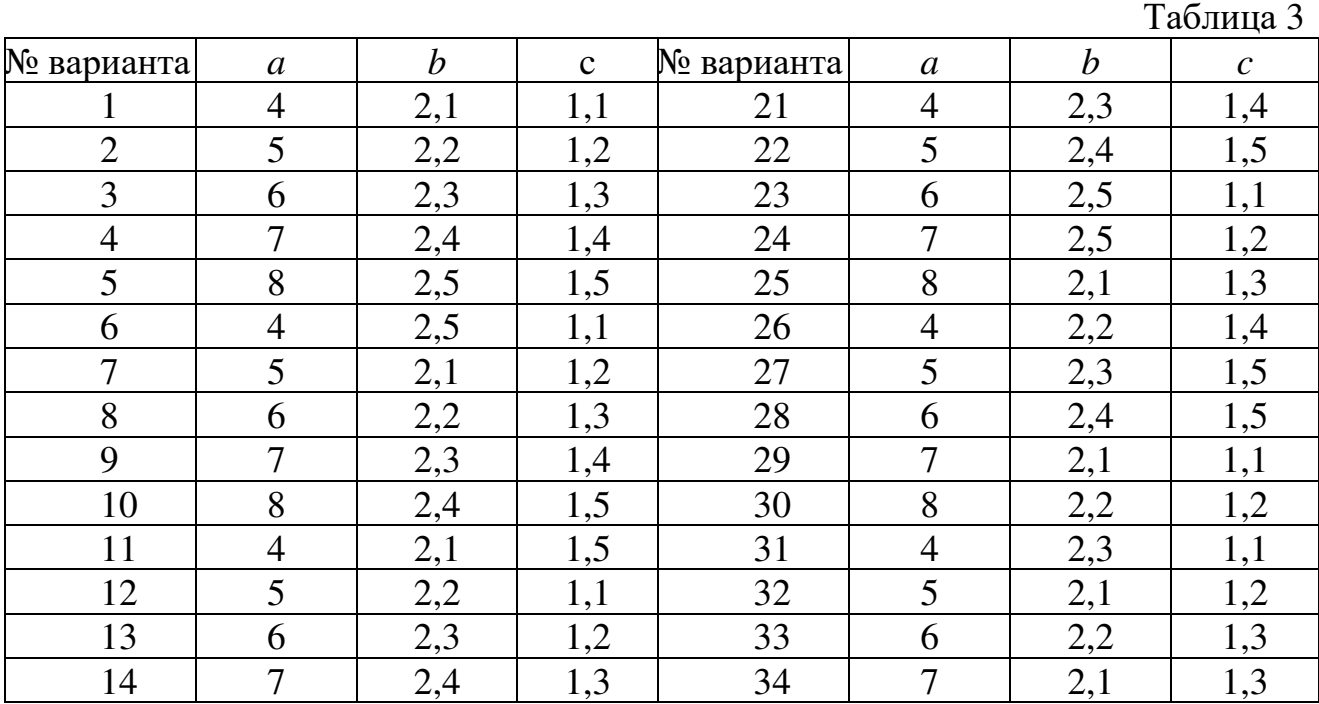

| № варианта | $\boldsymbol{a}$ |          | $\mathbf{C}$ | № варианта | $\mathfrak a$ |               | $\sqrt{ }$ |
|------------|------------------|----------|--------------|------------|---------------|---------------|------------|
|            |                  |          |              |            |               |               |            |
| 16         |                  | $\sim$ 1 | <b>1.L</b>   | 36         |               | $\mathcal{L}$ |            |
| -          |                  |          |              | 37         |               |               |            |
|            |                  |          |              | 38         |               | -.،           |            |
|            |                  | n<br>2,4 | ۰т           | 39         |               | 2,4           |            |
|            |                  |          |              |            |               |               |            |

Продолжение таблицы 3

#### **Задание № 4**

 $Pacc$ читать коэффициент загруженности диспетчера  $K_3 = \frac{I_{3aH}}{T}$ *раб Т К Т*  $=\frac{1}{T}$  , где

 $T_{pa6}$  – общее время работ,  $T_{\text{gan}} = T_{\text{ce BC}} + T_{\text{ce A}} + T_{\text{e3}} + T_{\text{Oy}} + T_{\text{np}}$  – время занятости диспетчера (*Тсв ВС* – время связи с экипажем, *Тсв Д* – время согласования действий с диспетчерами смежных секторов, *Твз* – время взаимодействия с ЭВМ и другими техническими средствами, *Тоу* – время обращения к органам управления, *Тпр* – время, затрачиваемое на принятие решения).

#### **Расчет оформить в виде таблицы.**

Выполнить задание с параметрами представленными в таблице 4.

|                |                                       |                                  |              |              | Таблица 4                     |
|----------------|---------------------------------------|----------------------------------|--------------|--------------|-------------------------------|
| $T_{c6BC}$ , c | $T_{c\epsilon\,I\!\!\!J}, \mathsf{c}$ | $T_{\scriptscriptstyle{B3}}$ , c | $T_{ov}$ , c | $T_{np}$ , c | $T_{\,\,\rho a\tilde{o}}$ , c |
| 9320           | 9960                                  | 9375                             | см. табл. 5  | 4905         | $24$ часа                     |
| 9320           | 9960                                  | 9375                             | см. табл. 5  | 2435         | $24$ часа                     |
| 9320           | 9960                                  | 9375                             | см. табл. 5  | 5905         | $24$ часа                     |
| 9320           | 9960                                  | 9375                             | см. табл. 5  | 4005         | $24$ часа                     |
| 9320           | 9960                                  | 9375                             | см. табл. 5  | 4105         | $24$ часа                     |

Таблица 5

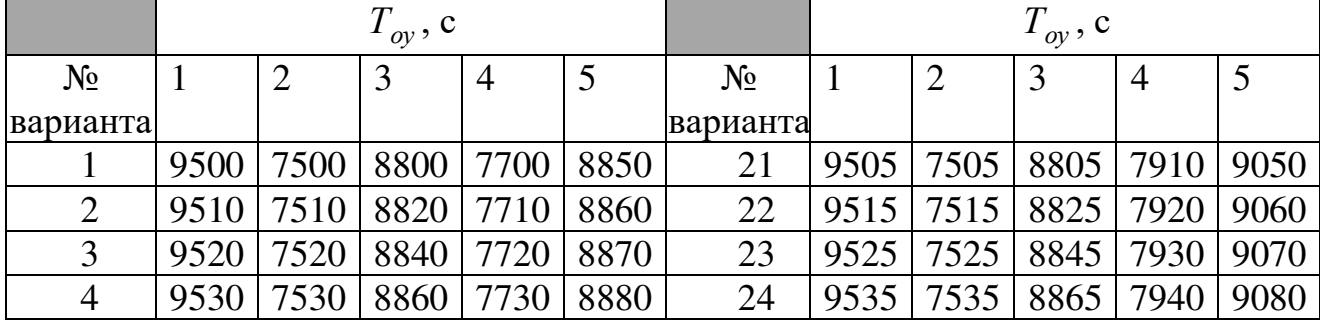

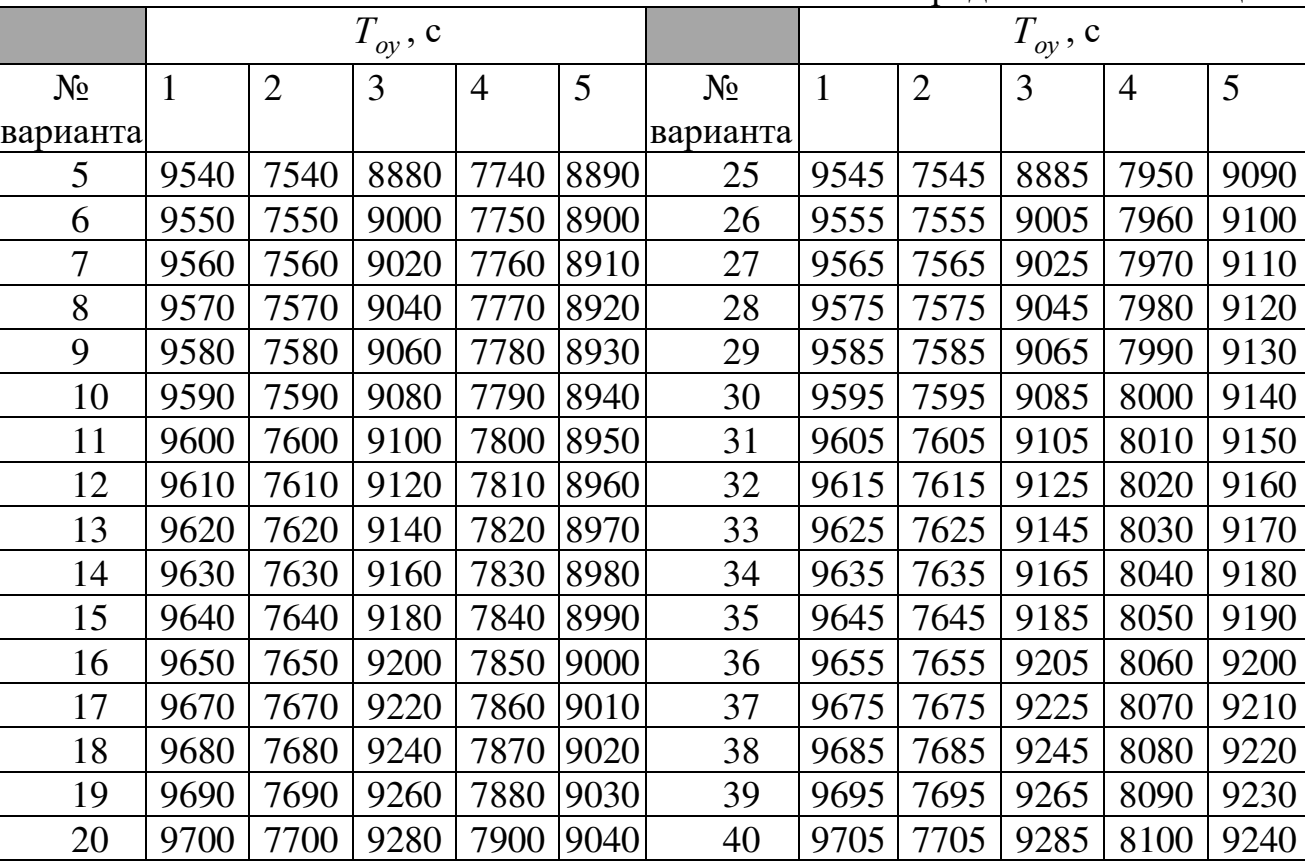

Продолжение таблицы 5

# **3. Содержание отчета**

1. Условия поставленных задач с решением (графики, формулы, таблицы), номер варианта.

- 2. Ответы на контрольные вопросы.
- 3. Выводы по каждому заданию.

### **Контрольные вопросы**

- 1. Дайте определение «Воздушному пространству».
- 2. Как классифицируются полеты по времени суток?
- 3. Как классифицируются полеты по физико-географическим условиям?
- 4. Дайте определение понятию «Минимальная высота снижения».
- 5. Дайте определение понятию «Высота нижней границы облаков».
- 6. Что понимается под горной местностью по классификации полетов?
- 7. Какие параметры устанавливаются для обеспечения безопасных полетов ВС?

8. Запишите формулу расчета безопасной высоты круга полетов над аэродромом.

9. Дайте определение «Воздушному движению».

10. Дайте определение «Воздушной трассе».

11. Как классифицируются полеты по правилам выполнения?

12. Как классифицируются полеты по использованию элементов структуры ВП?

13. Дайте определение понятию «Видимость на ВПП».

14. Дайте определение понятию «Видимость (дальность видимости)».

15. Какие полеты относят к трассовым?

16. Дайте определение «Организация воздушного пространства».

17. Дайте определение «Организация воздушного движения».

18. Как классифицируются полеты по количеству воздушных судов?

19. Дайте определение понятию «Высота принятия решения».

20. Какие полеты относят к дневным?

21. Какие полеты относят к смешанным?

22. Что понимается под равнинной местностью по классификации полетов?

23. Какие полеты относят к маршрутным?

24. Какие полеты относят к аэродромным?

25. Что понимается под холмистой местностью по классификации полетов?

#### **Литература**

1. Ахмедов Р.М., Бибутов А.А., и др.; Под ред. Пятко С.Г. и Красов А.И. Автоматизированные системы управления воздушным движением: Новые информационные технологии в авиации: Учеб. пособие – СПб.: Политехника, 2004.

2. Кизько В.Г. Технология управления воздушным движением. Основы управления в зонах УВД. Учебное пособие – Л.: ОЛАГА, 2010.

3. Сбитнев А.В., Бунин А.В. Информационное обеспечение организации и управления воздушным движением. Учебное пособие – М.: ИД Академии Жуковского, 2018.

### **Лабораторная работа №2**

# **Методы расчета пропускной способности сектора УВД. Вероятностный подход при оценке возникновения конфликтных ситуаций.**

### **1. Цель работы**

Освоить методы расчета пропускной способности сектора УВД. Научиться прогнозировать возникновение конфликтных ситуаций.

#### **2. Порядок выполнения работы**

#### **Задание 1**

*Рассчитать плотность вероятности столкновения от величины нормированного расстояния между ВС и количества занятых эшелонов:*

$$
f(y, K3) = K3 \cdot e^{-0.3 \cdot y^2}.
$$

*Построить трехмерный график зависимости плотности вероятности столкновения от величины нормированного расстояния между ВС и количества занятых эшелонов.*

Выполнить задание при следующих параметрах: количество занятых эшелонов *y* от 0 до 25 с шагом 1, величины нормированного расстояния между воздушными судами *К3* от 0,7 до 2 с шагом 0,1.

*Построить график зависимости плотности вероятности столкновения от величины нормированного расстояния между ВС.*

Выполнить задание при следующих параметрах: количество занятых эшелонов *y* (см. таблицу 6), величины нормированного расстояния между воздушными судами *К3* от 0,7 до 2 с шагом 0,1.

*Построить график зависимости плотности вероятности столкновения от количества занятых эшелонов.*

Выполнить задание при следующих параметрах: количество занятых эшелонов *y* от 0 до 25 с шагом 1, величины нормированного расстояния между воздушными судами *К3* (см. таблицу 6).

**Расчеты оформить в виде таблиц.**

Таблица 6

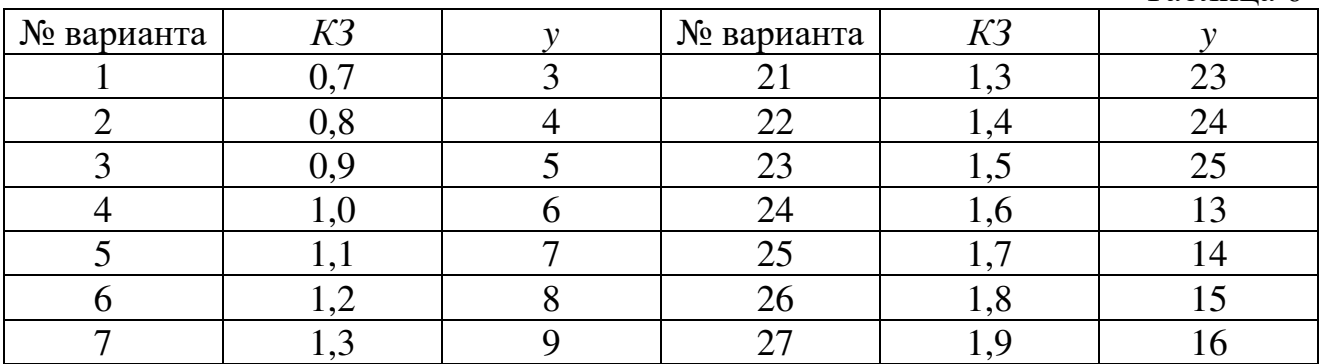

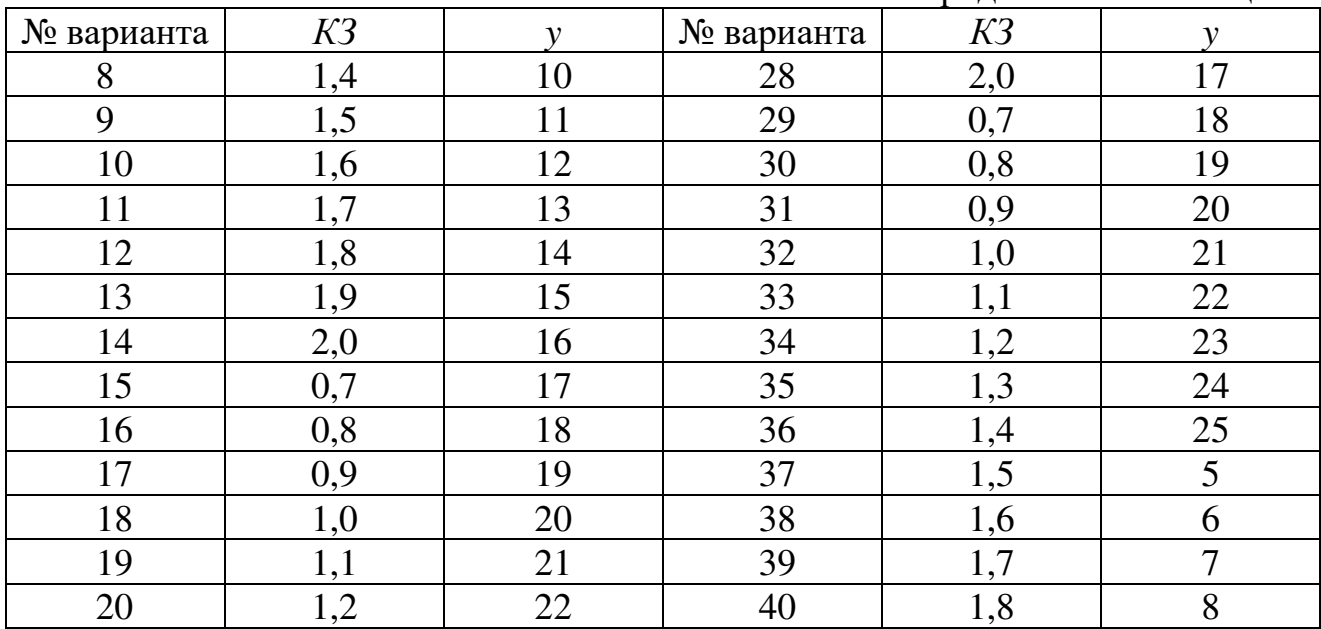

Продолжение таблицы 6

#### **Задание 2**

*Рассчитать среднее число ПКС за определенный период для ситуации догона (n* – число групп ВС, объеденных по скорости *М* полета, *λ* – интенсивность полета, *L* – норма продольного эшелонирования, *l* – ширина коридора).

*Построить трехмерный график зависимости среднего числа ПКС от скоростей ВС*

$$
X(V_1,V_2) = \frac{(L+1\cdot l)\cdot \lambda}{V_1}\cdot (V_1-V_2).
$$

Выполнить задание при следующих параметрах: *λ=3, L=700, l=20, V*<sup>1</sup> от 600 км/ч до 900 км/ч с шагом 1, *V*<sup>2</sup> от 400 км/ч до 600 км/ч с шагом 1.

*Построить график зависимости среднего числа ПКС от скорости 1-го ВС*

$$
X(V_1,V_2) = \frac{(L+2\cdot l)\cdot \lambda}{V_1}\cdot |V_1-V_2|.
$$

Выполнить задание при следующих параметрах: *λ=3, L=300, l=15, V*<sup>1</sup> от 200 км/ч до 1000 км/ч с шагом 1, *V*<sup>2</sup> (см. таблицу 7).

*Построить график зависимости среднего числа ПКС от скорости 2-го ВС*

$$
X(V_1,V_2) = \frac{(L+2\cdot l)\cdot \lambda}{V_1} \cdot |V_1 - V_2|
$$

Выполнить задание при параметрах: *λ=3, L=300, l=20, V*<sup>2</sup> от 400 км/ч до 1000 км/ч с шагом 1*, V*<sup>1</sup> (см. таблицу 7)*.*

**Расчеты оформить в виде таблиц.**

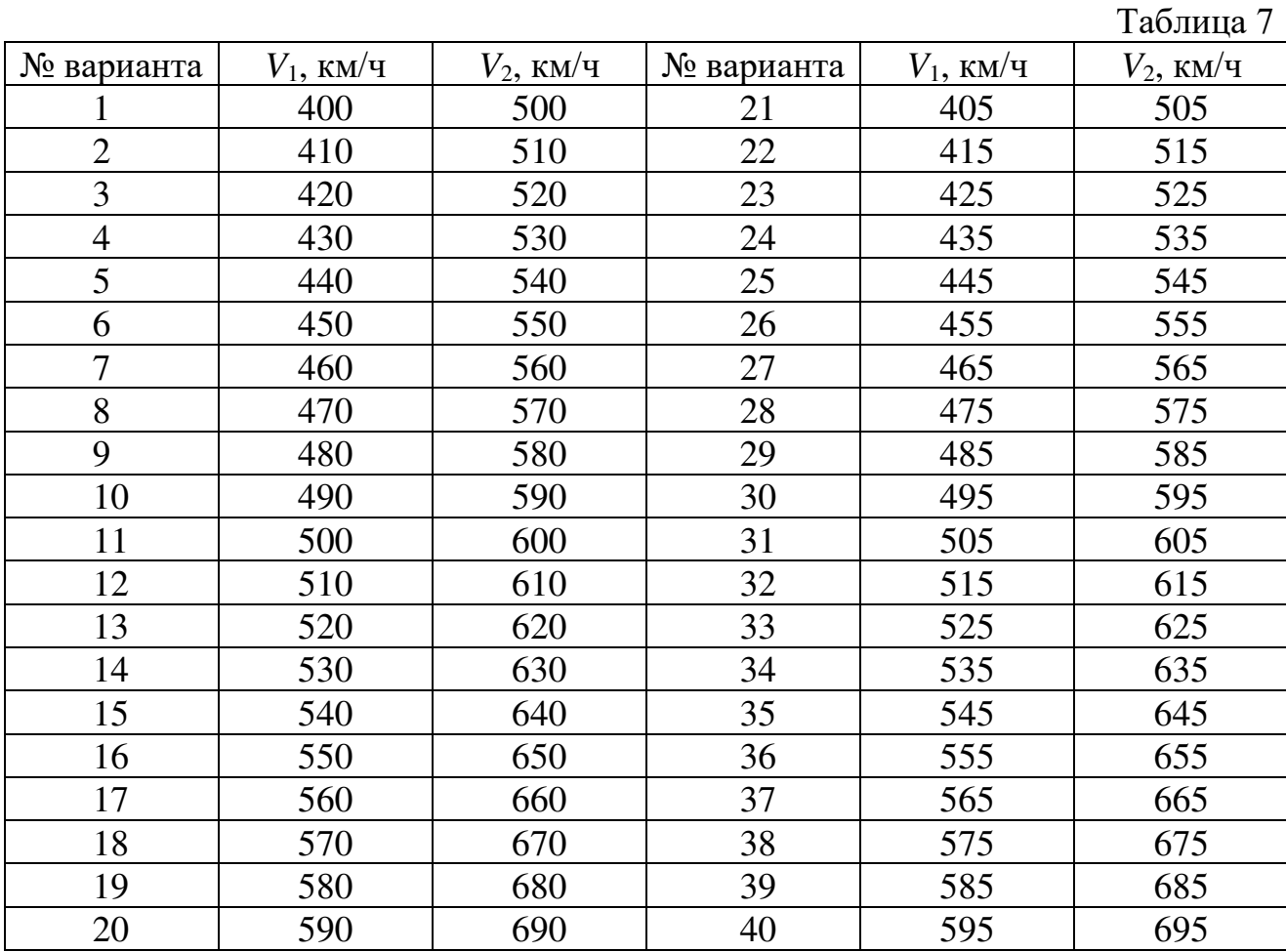

#### **Задание 3**

*Рассчитать абсолютную частоту словоформ радиообмена от ранга словоформ по принятой шкале и объема статистической выборки*

$$
p(r, N) = k \cdot N \cdot (r + V)^{-\alpha},
$$

где *p* – абсолютная частота словоформ радиообмена; *r* – ранг словоформ по принятой шкале; *N* – объем статистической выборки; *k, V, α* – параметры, характеризующие геометрическое распределение.

*Построить трехмерный график зависимости абсолютной частоты словоформ радиообмена от ранга словоформ по принятой шкале и объема статистической выборки.*

Выполнить задание при следующих параметрах: *r* от 1 до 10 с шагом 1*; N* от 1000 до 2000 с шагом 100*; k=*3,2*; V=*10*; α=*1,7*.*

*Построить график зависимости абсолютной частоты словоформ радиообмена от объема статистической выборки.*

Выполнить задание при следующих параметрах: *r* (см. таблицу 8)*; N* от 1000 до 2000 с шагом 100*; k=*3,2*; V=*10*; α=*1,7*.*

*Построить график зависимости абсолютной частоты словоформ радиообмена от ранга словоформ по принятой шкале.*

Выполнить задание при следующих параметрах: *r* от 1 до 10 с шагом 1; *N* (см. таблицу 8)*; k=*3,2*; V=*10*; α=*1,7*.*

**Расчеты оформить в виде таблиц.**

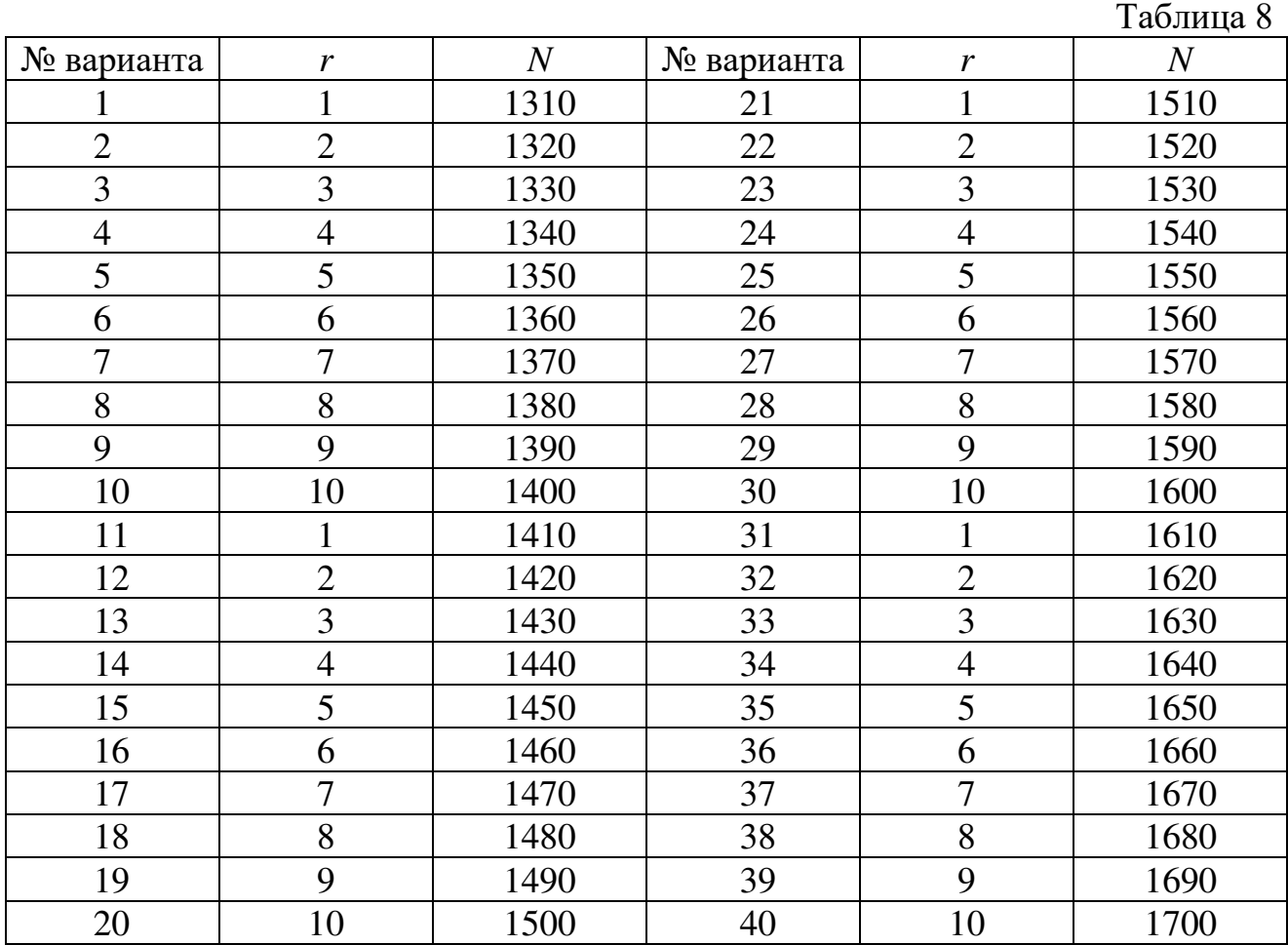

#### **Задание 4**

*Рассчитать вероятность опасного сближения двух ВС*

 $2 \sqrt{2}$  $v_1$   $\tau$  $v_2$ 

 $G_1^2 + G$ 

+

$$
P_{oc} = \frac{1}{\sqrt{2 \cdot \pi}} \cdot \int_{-\infty}^{a} e^{-t^2/2} dt - \frac{1}{\sqrt{2 \cdot \pi}} \cdot \int_{-\infty}^{b} e^{-t^2/2} dt,
$$
  

$$
\frac{\Delta M - \Delta V \cdot t + 15}{\sqrt{2 \cdot \pi}} \cdot \int_{-\infty}^{a} e^{-t^2/2} dt - \frac{\Delta M - \Delta V \cdot t - 15}{\sqrt{2 \cdot \pi}} \cdot \int_{-\infty}^{b} \text{EVAL}
$$

 $u = b = \frac{2m}{\sqrt{c^2 + c^2}}$ 

=

при

*a*

=

математических ожиданий местоположений ВС, *ΔV –* разность средних скоростей ВС*, t –* время, *G*<sup>1</sup> и *G*<sup>2</sup> *–* среднеквадратическое отклонение положений ВС в продольном направлении.

 $v_1$   $\tau$   $v_2$ 

*,* где *ΔM* – разность

+

 $G_1^2 + G$ 

*Построить график зависимости вероятности опасного сближения двух ВС от времени.*

Выполнить задание при параметрах: *ΔM* = 40000 м (см. таблицу 9), *ΔV* =125 м/с (см. таблицу 9),  $G_1 = 15$  м/с,  $G_2 = 10$  м/с, при *t* от нуля до 1000 секунд.

*Найти максимальное значение вероятности опасного сближения двух ВС от времени.*

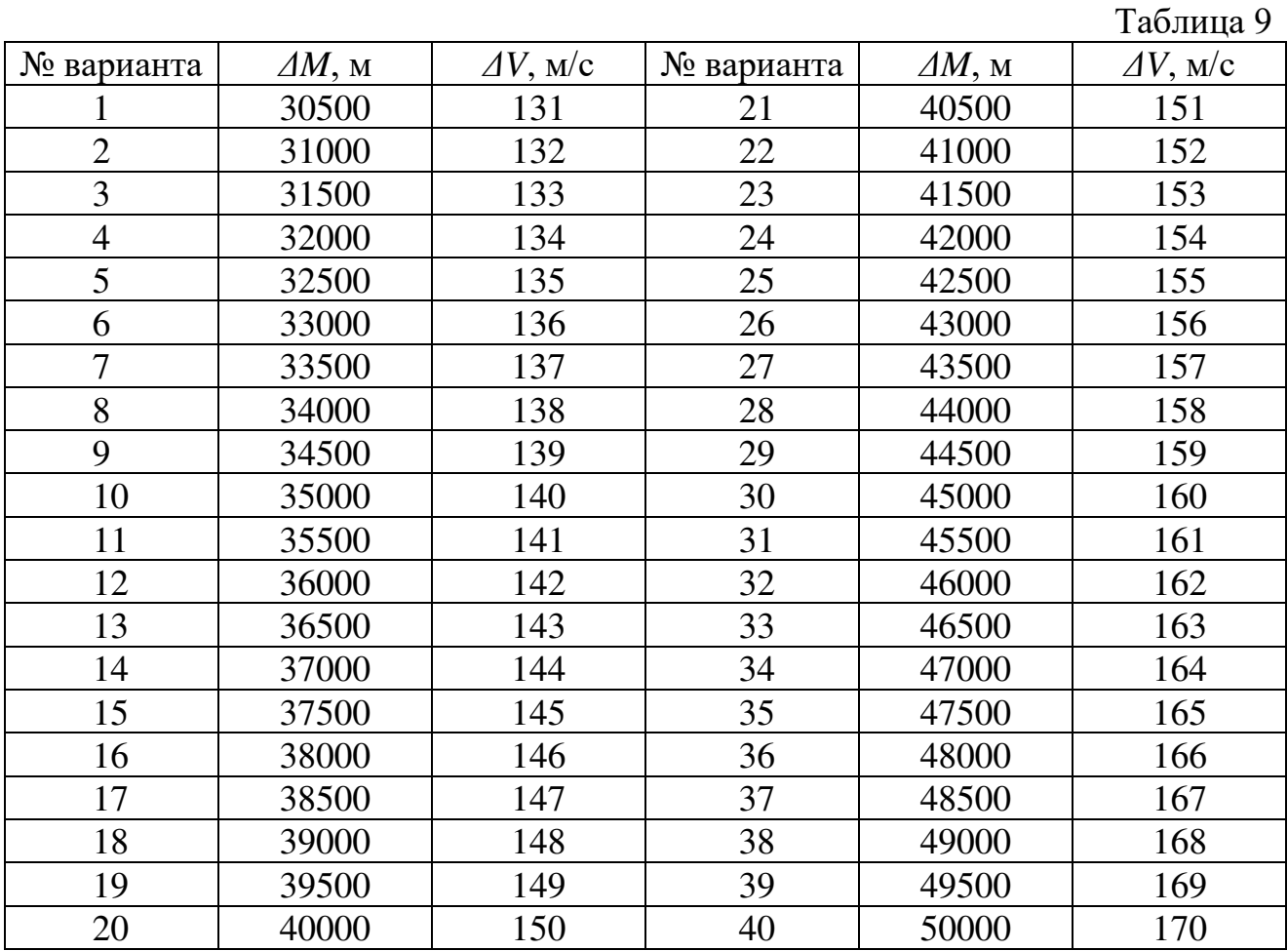

**Расчеты оформить в виде таблиц.**

# **3. Содержание отчета**

1. Условия поставленных задач с решением (графики, формулы, таблицы), номер варианта.

- 2. Ответы на контрольные вопросы.
- 3. Выводы по каждому заданию.

# **Контрольные вопросы**

- 1. Средства систем управления П и ВД в районе аэродрома.
- 2. Возможности неавтоматизированных систем управления П и ВД.
- 3. Возможности систем управления П и ВД малой автоматизации.
- 4. Возможности автоматизированных систем управления П и ВД.
- 5. Задачи возлагаемые на центры ЕС ОрВД.
- 6. Состав средств управления П и ВД во внеаэродромном ВП.
- 7. Предварительное долгосрочное планирование ВД.
- 8. Предварительное суточное планирование ВД.

9. Текущее планирование ВД.

10. Непосредственное управление ВД.

11. Радиолокационное управление ВД.

12. Как определяется вероятность лётного происшествия и предпосылки к лётному происшествию с ВС по вине СУ?

13. Как определяется безопасность полета, обеспечиваемая СУ?

14. Выражения связывающие географическую и прямоугольную системы координат.

### **Литература**

1. Ахмедов Р.М., Бибутов А.А., и др.; Под ред. Пятко С.Г. и Красов А.И. Автоматизированные системы управления воздушным движением: Новые информационные технологии в авиации: Учеб. пособие – СПб.: Политехника, 2004.

2. Кизько В.Г. Технология управления воздушным движением. Основы управления в зонах УВД. Учебное пособие – Л.: ОЛАГА, 2010.

3. Сбитнев А.В., Бунин А.В. Информационное обеспечение организации и управления воздушным движением. Учебное пособие – М.: ИД Академии Жуковского, 2018.

#### **Лабораторная работа №3**

# **Исследование характеристик систем навигации в процессе определения координат**

#### **1. Цель работы**

Приобрести навыки исследования точностных характеристик систем навигации при управлении воздушным движением.

#### **2. Порядок выполнения работы**

#### **Задание 1**

*Рассчитать необходимый временной интервал корректировки от путевой скорости*

$$
T(V) = \frac{\sqrt{M(V)^{2} + N \cdot L(V)} - M(V)}{N},
$$

при следующих характеристиках навигационной системы:

$$
L(V) = \frac{\left(\frac{f}{K_z}\right)^2 - G_{\alpha} \frac{R_m^2}{4} - \left(b \cdot \frac{R_m}{2} + C\right)^2 - G_{\theta}^2}{V^2},
$$
  

$$
N = G_{\psi} + G_{\beta} + b,
$$
  

$$
M(V) = \left(\tau_{\psi} \cdot G_{\psi}\right) + \left(\tau_{\beta} \cdot G_{\beta}\right) + \tau_{V} \cdot \frac{G_V}{V},
$$

где  $G_{\psi}, G_{\beta}, G_{V}, \tau_{\psi}, \tau_{\beta}, \tau_{V}$  – дисперсии и времена погрешностей изменения курса, скорости и угла сноса, обусловленные шумами измерения; *V* – путевая скорость; *Gψ*, *Gβ, b* – дисперсии инструментальных погрешностей в определении курса, угла сноса и навигационного вычислителя; *Gθ*, *G<sup>α</sup>* – дисперсии измерении азимута и бокового отклонения; *R<sup>m</sup>* – боковое отклонение между маяками РСБН; *K<sup>z</sup> –* коэффициент эшелонирования; *f* – норма эшелонирования.

*Построить график зависимости интервала корректировки от путевой скорости.*

Выполнить задание при параметрах: *V* (см. таблицу 10), *Gψ=*0,224;  $G_{\beta}=0.141$ ;  $G_V=0.1$ ;  $G_{\beta}=0.283$ ;  $G_{\beta}=0.224$ ;  $K_z=0.2$ ;  $b=0.224$ ;  $R_m=300$ ;  $\tau_w=20$ ;  $\tau_{\beta}=50$ ; *τV*=100; *С*=1; *f*=100

**Расчеты оформить в виде таблицы.**

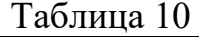

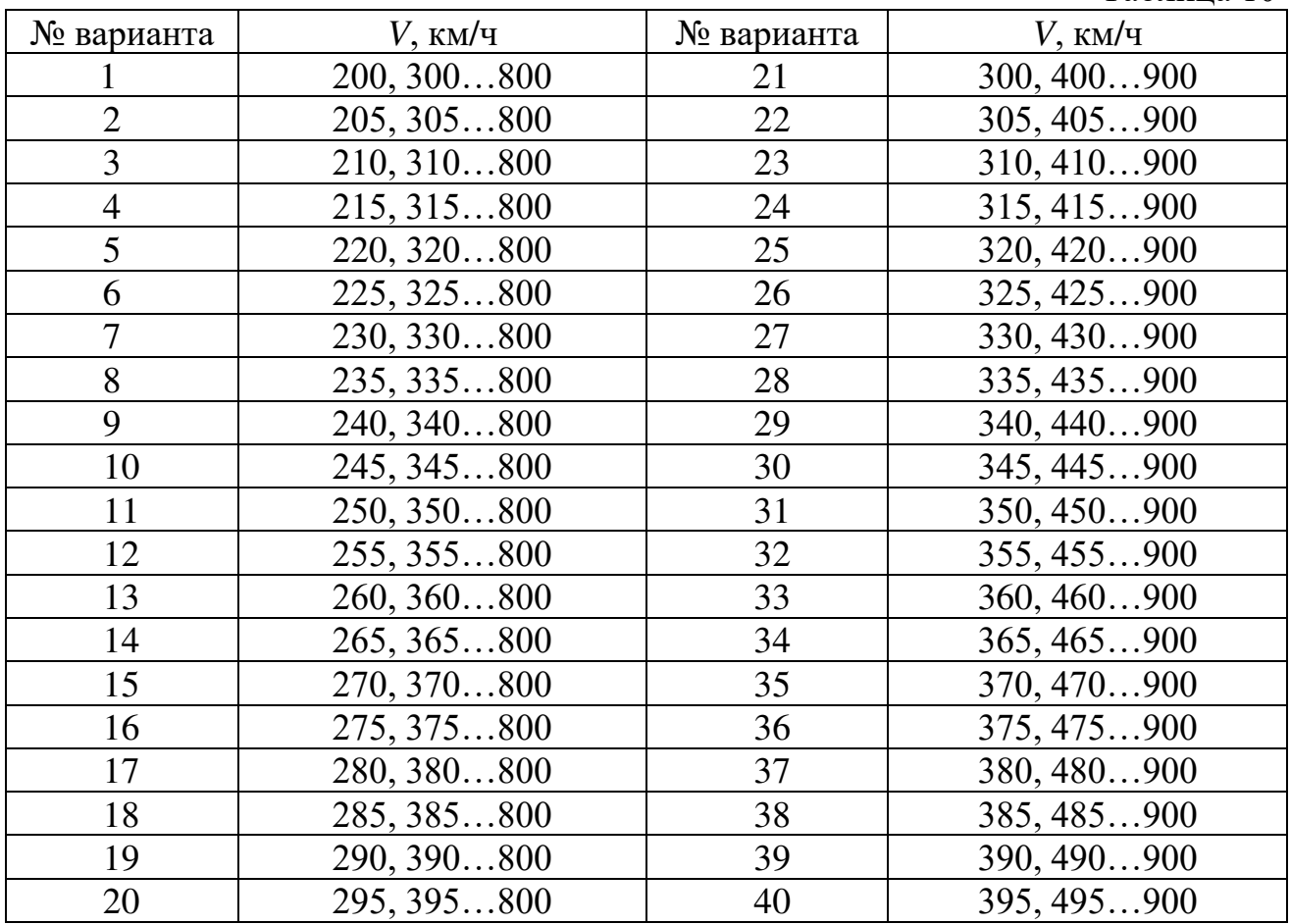

#### **Задание 2**

*Рассчитать зависимость ширины полосы обзора от поля обзора искусственного спутника земли*

 $b(\varepsilon, h) = h \cdot tg(\varepsilon),$ 

где *ε* – угол обзора спутника на Земле, *h* – высота орбиты спутника.

*Построить график зависимости полосы пропускания от поля обзора искусственного спутника земли.*

Выполнить задание при следующих параметрах: *h* (см. таблицу 11), при углах обзора от нуля до 10 градусов, с шагом один.

*Построить график зависимости полосы пропускания от высоты орбиты спутника.*

Выполнить задание при следующих параметрах: углах обзора (см. таблицу 11), высота орбиты спутника от 20 до 400 километров с шагом 50.

**Расчеты оформить в виде таблицы.**

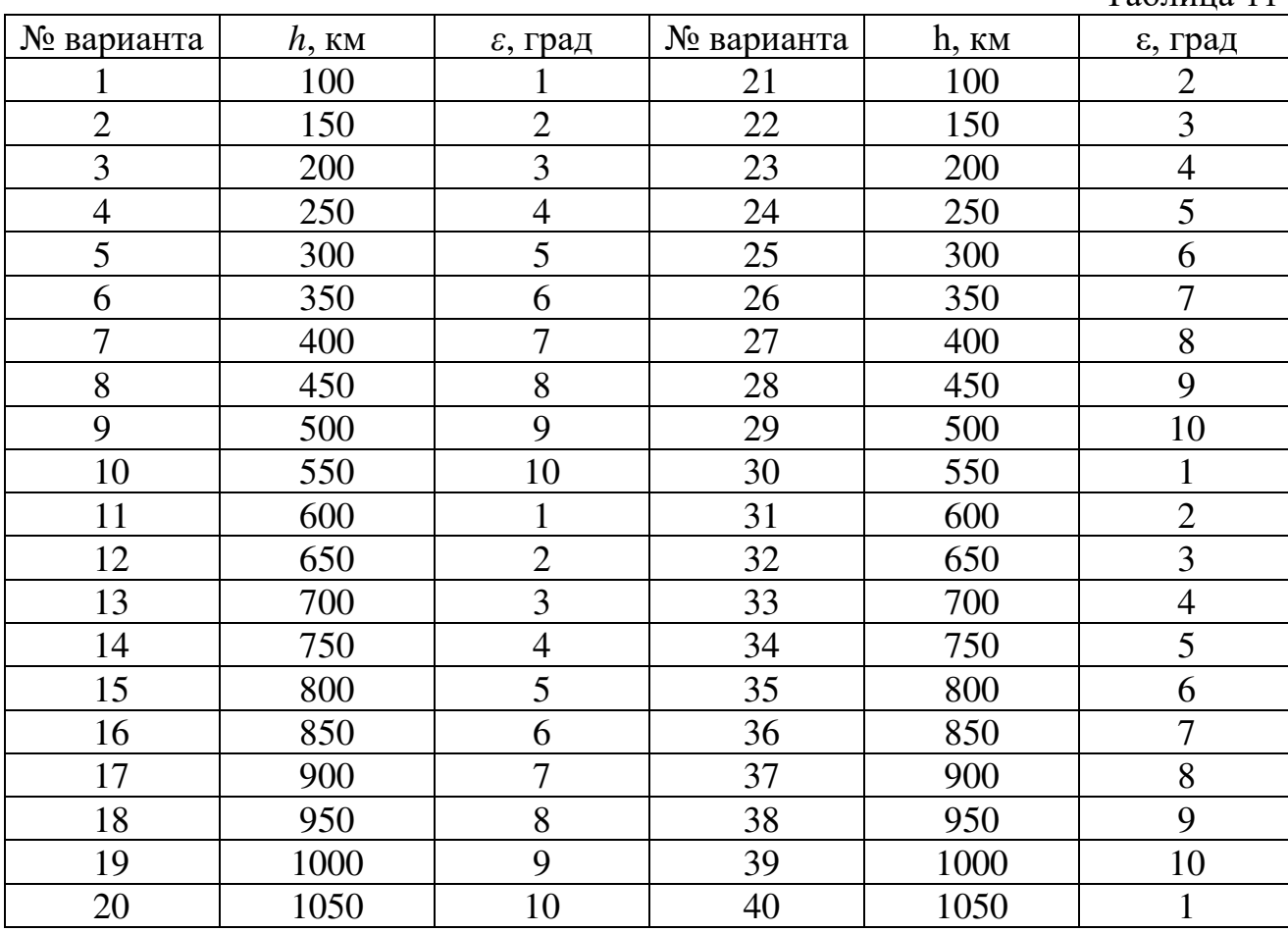

# **3. Содержание отчета**

1. Условия поставленных задач с решением (графики, формулы, таблицы), номер варианта.

2. Ответы на контрольные вопросы.

3. Выводы по каждому заданию.

#### **Контрольные вопросы**

1. Дайте определение динамической модели движения ВС.

2. Какие силы действуют на ВС в полете?

3. Какие составляющие входят в вектор полной аэродинамической силы?

4. Критерий для оценки взаимного положения ВС с целью недопущения конфликтных ситуаций.

5. Дайте определение кинематической модели движения ВС.

6. Уравнения, описывающие кинематическую модель движения ВС в горизонтальной плоскости.

7. Уравнения, описывающие кинематическую модель движения ВС в вертикальной плоскости.

Таблица 11

8. Какая основная задача воздушной навигации?

9. На чем основаны методы независимых определений места?

10. На чем основаны методы счисления пути?

11. Принцип действия аэрометрических систем счисления пути.

12. Принцип действия доплеровских систем счисления пути.

13. Принцип действия инерциальных систем счисления пути.

# **Литература**

1. Ахмедов Р.М., Бибутов А.А., и др.; Под ред. Пятко С.Г. и Красов А.И. Автоматизированные системы управления воздушным движением: Новые информационные технологии в авиации: Учеб. пособие – СПб.: Политехника, 2004.

2. Кизько В.Г. Технология управления воздушным движением. Основы управления в зонах УВД. Учебное пособие – Л.: ОЛАГА, 2010.

3. Сбитнев А.В., Бунин А.В. Информационное обеспечение организации и управления воздушным движением. Учебное пособие – М.: ИД Академии Жуковского, 2018.

### Лабораторная работа №4

### Кодирование информации в системах управления воздушным движением

### 1. Цель работы

Изучить принципы и приобрести навыки кодирования информации в системах управления воздушным движением.

#### 2. Порядок выполнения работы

В теории помехоустойчивого кодирования важным является вопрос об использовании избыточности для корректирования возникающих при передаче ошибок. Здесь удобно рассмотреть блочные моды, в которых всегда имеется возможность выделить отдельные кодовые комбинации. Напомним, что для равномерных кодов, которые в дальнейшем только и будут изучаться, число возможных комбинаций равно  $M = 2^n$ , где  $n -$ значность кода. В обычном не корректирующем коде без избыточности, например, в коде Бодо число комбинаций М выбирается равным числу сообщений алфавита источника  $M_0$  и все комбинации используются для передачи информации. Корректирующие коды строятся так, чтобы число комбинаций М превышало число сообщений источника  $M_0$ . Однако в этом случае лишь  $M_0$  комбинаций из общего числа используется для передачи информации. Эти комбинации называются разрешенными, а остальные  $M-M_0$  комбинаций носят название запрещенных. На приемном конце в декодирующем устройстве известно, какие комбинации являются разрешенными и какие запрещенными. Поэтому если переданная разрешенная комбинация в результате ошибки преобразуется в некоторую запрещенную комбинацию, то такая ошибка будет обнаружена, а при определенных условиях исправлена. Естественно, что ошибки, приводящие к образованию другой разрешенной комбинации, не обнаруживаются.

комбинациями Различие между равномерного кола Принято характеризовать расстоянием, равным числу символов, которыми отличаются комбинации одна от другой. Расстояние  $d_{ii}$  между двумя комбинациями  $A_i$  и  $A_j$ определяется количеством единиц в сумме этих комбинаций по модулю два. Например,

> $110011 \rightarrow A$  $\frac{011101 \rightarrow A_j}{101110 d_{ij} = 4.}$

кода  $d_{ii} \leq n$ . Минимальное Для любого расстояние между разрешенными комбинациями в данном коде называется кодовым расстоянием  $d$  (Хеминговым расстоянием).

Расстояние между комбинациями  $A_i$  и  $A_j$  условно обозначено на рис. 1a, где показаны промежуточные комбинации, отличающиеся друг от друга одним символом. В общем случае некоторая пара разрешенных комбинаций  $A_{p1}$  и  $A_{p2}$ , разделенных кодовым расстоянием  $d$ , изображается на прямой рис. 16, где точками указаны запрещенные комбинации. Для того чтобы в результате ошибки комбинация  $A_{p1}$  преобразовалась в другую разрешенную комбинацию  $A_{p2}$ , должно исказиться d символов. При искажении меньшего числа символов комбинация  $A_{p1}$  перейдет в запрещенную комбинацию, и ошибка будет обнаружена. Отсюда следует, что ошибка всегда обнаруживается, если ее кратность, т. е. число искаженных символов в кодовой комбинации,

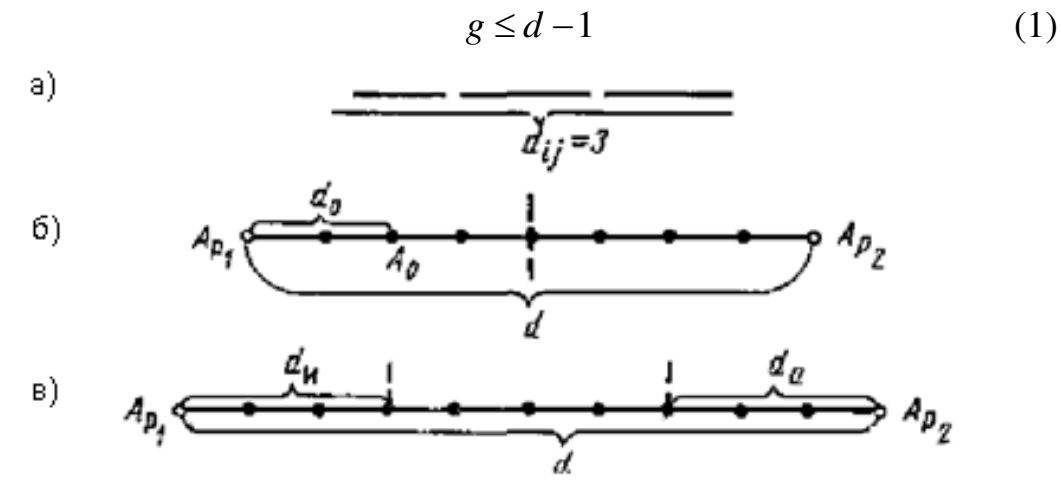

Рисунок 1. Геометрическое представление разрешенных и запрещенных кодовых комбинаций

Если *g>d*, то некоторые ошибки также обнаруживаются. Однако полной гарантии обнаружения ошибок здесь нет, так как ошибочная комбинация в этом случае может совпасть с какой-либо разрешенной комбинацией. Минимальное кодовое расстояние, при котором обнаруживаются любые одиночные ошибки,  $d=2$ .

Процедура исправления ошибок в процессе декодирования сводится к определению переданной комбинации по известной принятой. Расстояние между переданной разрешенной комбинацией и принятой запрещенной комбинацией  $d_0$  равно кратности ошибок *g. Если ошибки в символах* комбинации происходят независимо относительно друг друга, то вероятность искажения некоторых g символов в *п*-значной комбинации будет равна:

$$
P_0^g (1 - P_0)^{n-g}, \t\t(2)
$$

где  $P_0$  – вероятность искажения одного символа. Так как обычно  $P_0 \ll 1$ , то вероятность многократных ошибок уменьшается с увеличением их кратности, при этом более вероятны меньшие расстояния  $d_0$ . В этих условиях исправление ошибок может производиться по следующему правилу. Если принята запрещенная комбинация, то считается переданной ближайшая разрешенная комбинация. Например, пусть образовалась запрещенная комбинация  $A_0$  (см. рис. 26), тогда принимается решение, что была передана комбинация A<sub>p1</sub>. Это правило декодирования для указанного распределения ошибок является оптимальным, так как оно обеспечивает исправление максимального числа ошибок. Напомним, что аналогичное правило используется, в теории потенциальной помехоустойчивости при оптимальном приеме дискретных сигналов, когда решение сводится к выбору того переданного сигнала, который в наименьшей степени отличается от принятого. Нетрудно определить, что при таком правиле декодирования будут исправлены все ошибки кратности

$$
g \le \frac{(d-1)}{2}.\tag{3}
$$

Минимальное значение  $d$ , при котором еще возможно исправление любых одиночных ошибок, равно 3.

Возможно также построение таких кодов, в которых часть ошибок исправляется, а часть только обнаруживается. Так, в соответствии с рис. 2в ошибки кратности  $g \le d_u$  исправляются, а ошибки, кратность которых лежит в пределах  $d_{\mathbf{u}} \leq g \leq d - d_{\mathbf{u}}$ , только обнаруживаются. Что касается ошибок, кратность которых сосредоточена в пределах  $d - d_u \le g \le d$ , то они обнаруживаются, однако при их исправлении принимается ошибочное решение - считается переданной комбинация  $A_{p2}$  вместо  $A_{p1}$  или наоборот.

Существуют двоичные системы связи, в которых решающее устройство выдает, кроме обычных символов 0 и 1, еще так называемый символ стирания  $\theta$ . Этот символ соответствует приему сомнительных сигналов, когда затруднительно принять определенное решение в отношении того, какой из символов 0 или 1 был передан. Принятый символ в этом случае стирается. Однако при использовании корректирующего кода возможно восстановление стертых символов. Если в кодовой комбинации число символов  $\theta$  оказалось равным  $g_c$ , причем

$$
g_c \le d - 1,\tag{4}
$$

а остальные символы приняты без ошибок, то такая комбинация полностью восстанавливается. Действительно, для восстановления всех символов  $\theta$ необходимо перебрать всевозможные сочетания из  $g_c$  символов типа 0 и 1. Естественно, что все эти сочетания, за исключением одного, будут неверными. Но так как в неправильных сочетаниях кратность ошибок  $g \leq g_c \leq d - 1$ , то, согласно неравенству (1), такие ошибки обнаруживаются. Другими словами, в этом случае неправильно восстановленные сочетания из  $g_c$  символов совместно с правильно принятыми символами образуют запрещенные комбинации и только одно сочетание стертых символов даст разрешенную комбинацию, которую и следует считать, как правильно восстановленную.

Если  $g_c$ >d-1, то при восстановлении окажется несколько разрешенных комбинаций, что не позволит принять однозначное решение.

Таким образом, при фиксированном кодовом расстоянии максимально возможная кратность корректируемых ошибок достигается в кодах, которые обнаруживают ошибки или восстанавливают стертые символы. Исправление ошибок представляет собой более трудную задачу, практическое решение которой сопряжено с усложнением кодирующих и декодирующих устройств. Поэтому исправляющие коды обычно используются для корректирования ошибок малой кратности.

Корректирующая способность кода возрастает с увеличением *d*. При фиксированном числе разрешенных комбинаций  $M_0$  увеличение d возможно лишь за счет роста количества запрещенных комбинаций:

$$
M - M_0 = 2^n - 2^k,
$$
 (5)

что, в свою очередь, требует избыточного числа символов  $r=n-k$ , где  $k-1$ количество символов в комбинации кода без избыточности. Можно ввести понятие избыточности кода и количественно определить ее как

$$
\chi = \frac{n-k}{n} = \frac{r}{k+r} = 1 - \frac{\log_2(M_0)}{\log_2(M)},
$$
\n(6)

 $\overline{B}$ каналах  $\mathbf{c}$ помехами эффективным средством повышения достоверности передачи сообщений является помехоустойчивое кодирование. Оно основано на применении специальных кодов, которые корректируют ошибки, вызванные действием помех. Код называется корректирующим, если он позволяет обнаруживать или обнаруживать и исправлять ошибки при приеме сообщений. Код, посредством которого только обнаруживаются ошибки, носит название обнаруживающего кода. Исправление ошибки при таком кодировании обычно производится путем повторения искаженных сообщений. Запрос о повторении передается по каналу обратной связи. Код, исправляющий обнаруженные ошибки, называется исправляющим кодом. В этом случае фиксируется не только сам факт наличия ошибок, но и устанавливается, какие коловые символы приняты ошибочно, что позволяет их исправить без повторной передачи. Известны также коды, в которых исправляется только часть обнаруженных ошибок, а остальные ошибочные комбинации передаются повторно.

Для того чтобы код обладал корректирующими способностями, в кодовой последовательности должны содержаться дополнительные (избыточные) символы, предназначенные для корректирования ошибок. Чем больше избыточность кода, тем выше его корректирующая способность.

Помехоустойчивые коды могут быть построены с любым основанием. Ниже рассматриваются только двоичные коды, теория которых разработана наиболее полно.

В настоящее время известно большое количество корректирующих кодов, принципами построения, отличающихся как так **ОСНОВНЫМИ**  $\overline{M}$ характеристиками.

Рассмотрим их простейшую классификацию, дающую представление об основных группах, к которым принадлежит большая часть известных кодов. На рис. 2 показана схема, поясняющая классификацию, проведенную по способам (построения корректирующих кодов.

Все известные в настоящее время коды могут быть разделены на две большие группы: блочные и непрерывные. Блочные коды: характеризуются тем., что последовательность передаваемых символов разделена на блоки. Операции кодирования и декодирования в каждом блоке производятся отдельно. Отличительной особенностью непрерывных кодов является то, что первичная последовательность символов, несущих информацию, непрерывно преобразуется по определенному закону в другую последовательность, содержащую избыточное число символов, здесь процессы кодирования и декодирования не требуют деления кодовых символов на блоки.

Разновидностями как блочных, так и непрерывных кодов являются разделимые и неразделимые коды. В разделимых кодах всегда можно выделить содержащие передаваемую информационные символы, информацию,  $\mathbf{V}$ контрольные (проверочные) символы, которые являются избыточными и служат исключительно для коррекции ошибок. В неразделимых кодах такое разделение символов провести невозможно.

Наиболее многочисленный класс разделимых кодов составляют линейные коды. Основная их особенность состоит в том, что контрольные символы образуются как линейные комбинации информационных символов.

В свою очередь, линейные коды могут быть разбиты на два подкласса: систематические и несистематические. Все двоичные систематические коды являются групповыми. Последние характеризуются принадлежностью кодовых комбинаций к группе, обладающей тем свойством, что сумма по модулю два любой пары комбинаций снова дает комбинацию, принадлежащую этой группе. отнесены Линейные **MOTVT** быть коды, которые He  $\mathbf{K}$ подклассу систематических. называются несистематическими. Вертикальными прямоугольниками на схеме рис. 2 представлены некоторые конкретные коды.

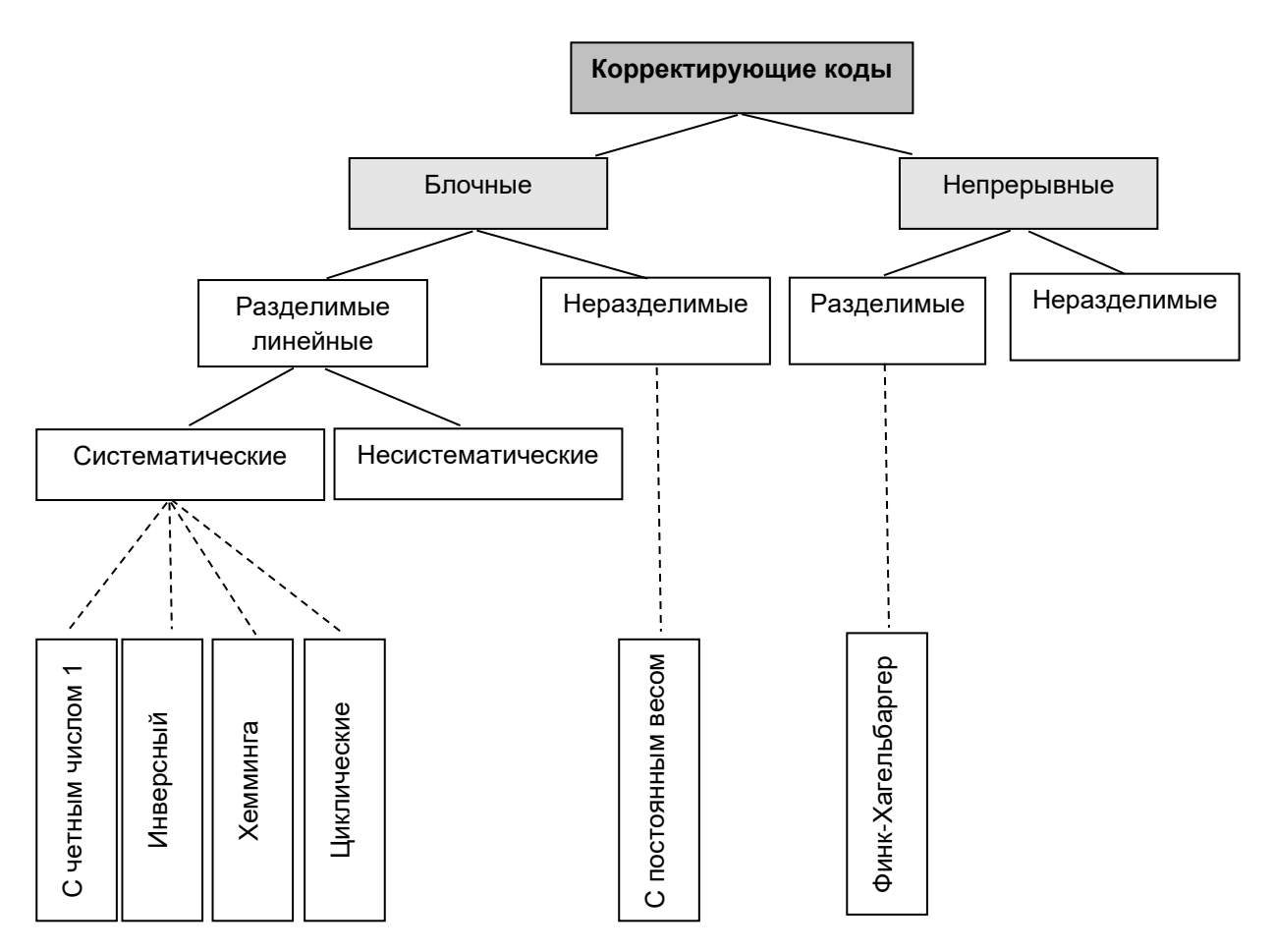

Рисунок 2. Классификация корректирующих кодов

Сообщения в автоматизированных системах управления воздушным движением передаются двоичной кодировкой. Каждому символу соответствует свой код. Необходимо предусмотреть возможность обнаруживать и исправлять ошибки. Чтобы такая возможность появилась, надо добавить несколько дополнительных двоичных символов на букву, т. е. умышленно ввести некоторую избыточность, которая смогла бы помочь нам обнаружить или исправить ошибки.

### Пример алгоритма кодирования сообщения из четырех информационных разрядов и трех контрольных разрядов:

# Формирование кода символа.

Пусть  $m=4$  – число информационных разрядов. Число контрольных символов должно быть не менее трех, т. е.  $x=3$ . (Вычисление происходит по следующей зависимости:  $2^X - X - 1 \ge m$ .)

# Выбор контрольных разрядов.

Контрольные символы назначаются так: индексы равны целым степеням двойки, т. е. 1, 2, 4, 8, 16, ... Вычисление происходит по следующей зависимости:  $2^{x-1}$ . При  $x=3$ , числа: 1, 2, 4.

24

### $B1-B2-B4$

(информационные символы) (контрольные символы)

Пусть информационные символы имеют вид: 0111. Следовательно, сообщение будет иметь вид: В1-В2-0-В4-1-1-1, теперь необходимо вычислить контрольные символы.

## Вычисление контрольных разрядов.

В случае же, когда ошибка в кодирование символа не имела места, набор е едете должен указать на нулевую позицию, т. е. на несуществующий символ В0, в противном случае на разряд, произошла ошибка:

> $e_2 e_1 e_0$  $0 \t0 \t0 (B0)$  $0 \t0 \t1 (B1)$  $0 \ 1 \ 0 \ (B2)$  $0 \ 1 \ 1 \ (B3)$  $1 \ 0 \ 0 \ (B4)$  $1 \t0 \t1 (B5)$  $1 1 0 (B6)$  $1 \; 1 \; 1 \; (B7)$

Легко уследить, что значение е<sub>0</sub> "несет ответственность" за позиции В1, ВЗ, В5 и В7. Аналогично, обращая внимание на то, что значения ет и е отвечают за соответственно В2 В3 В6 В7, В4 В5 В6 В7. Поэтому в качестве функции берется зависимость:

> $e_0 = (B1 + B3 + B5 + B7) \text{mod } 2$ ,  $e_1 = (B2 + B3 + B6 + B7) \text{mod } 2$ ,  $e_2 = (B4 + B5 + B6 + B7) \mod 2.$

Подставляя в систему уравнений  $e_0 = e_1 = e_2 = 0$ , получим систему из трех уравнений:

> $B1=(B3+B5+B7)$  mod 2,  $B2=(B3+B6+B7)$  mod 2,  $B4=(B5+B6+B7) \text{mod } 2.$

ВЗ-В5-В6-В7 - информационные символы известны, mod 2 - сложение по модулю два [пример:  $(1+1+0)$  mod 2=0].

# Определение ошибочного разряда.

Пусть набор информационных символов ВЗ-В5-В6-В7 =  $1011$ . Следовательно, контрольные разряды равны:

 $B1=(1+0+1)$  mod  $2=0$ ,  $B2=(1+1+1)$  mod  $2=1$ .  $B4=(0+1+1)$  mod 2=0.

Сообщение будет иметь вид: 0110011.

Пусть ошибка произошла на уровне символа В5 т. е. вместо истинного расширенного кодового набора 0110(0)11 получен код 0110(1)11. Проверим в каком разряде ошибка:

 $e_0 = (B1+B3+B5+B7) \text{mod } 2 = (0+1+1+1) \text{mod } 2 = 1$ ,  $e_1 = (B2+B3+B6+B7) \text{mod } 2 = (1+1+1+1) \text{mod } 2 = 0$ ,  $e_2 = (B4+B5+B6+B7) \text{mod } 2 = (0+1+1+1) \text{mod } 2 = 1.$ 

#### **Варианты заданий**

1. Составить алгоритм кодирования сообщения из пяти информационных разрядов и четырех контрольных разрядов (*m=5*, *х=4*). Закодировать по разработанному алгоритму сообщения: 00001, 11111, 10000.

2. Составить алгоритм кодирования сообщения из шести информационных разрядов и четырех контрольных разрядов (*m=6*, *х=4*). Закодировать по разработанному алгоритму сообщения: 000001, 011111, 010000.

3. Составить алгоритм кодирования сообщения из семи информационных разрядов и четырех контрольных разрядов (*m=7, х=4*). Закодировать по разработанному алгоритму сообщения: 0000001, 0011111, 0010000.

4. Составить алгоритм кодирования сообщения из восьми информационных разрядов и четырех контрольных разрядов (*m=8, х=4*). Закодировать по разработанному алгоритму сообщения: 00000001, 00011111, 00010000.

5. Составить алгоритм кодирования сообщения из девяти информационных разрядов и четырех контрольных разрядов (*m=9, х=4*). Закодировать по разработанному алгоритму сообщения: 100000001, 100011111, 100010000.

6. Составить алгоритм кодирования сообщения из десяти информационных разрядов и четырех контрольных разрядов (*m=10, х=4*). Закодировать по разработанному алгоритму сообщения: 1100000001, 1100011111, 1100010000.

7. Составить алгоритм кодирования сообщения из одиннадцати информационных разрядов и четырех контрольных разрядов (*m=11, х=4*). Закодировать по разработанному алгоритму сообщения: 10100000001, 10100011111, 10100010000.

8. Составить алгоритм кодирования сообщения из трех информационных разрядов и трех контрольных разрядов (*m=3, х=3*). Закодировать по разработанному алгоритму сообщения: 101, 111, 110.

9. Составить алгоритм кодирования сообщения из шести информационных разрядов и четырех контрольных разрядов (*m=6*, *х=4*). Закодировать по разработанному алгоритму сообщения: 000011, 111111, 100001.

10. Составить алгоритм кодирования сообщения из семи информационных разрядов и четырех контрольных разрядов (*m=7*, *х=4*).

Закодировать по разработанному алгоритму сообщения: 0000011, 0111111, 0100001.

11. Составить алгоритм кодирования сообщения из восьми информационных разрядов и четырех контрольных разрядов (*m=8, х=4*). Закодировать по разработанному алгоритму сообщения: 00000011, 00111111, 00100001.

12. Составить алгоритм кодирования сообщения из девяти информационных разрядов и четырех контрольных разрядов (*m=9, х=4*). Закодировать по разработанному алгоритму сообщения: 000000011, 000111111, 000100001.

13. Составить алгоритм кодирования сообщения из десяти информационных разрядов и четырех контрольных разрядов (*m=10, х=4*). Закодировать по разработанному алгоритму сообщения: 1000000011, 1000111111, 1000100001.

14. Составить алгоритм кодирования сообщения из одиннадцати информационных разрядов и четырех контрольных разрядов (*m=11, х=4*). Закодировать по разработанному алгоритму сообщения: 11000000011, 11000111111, 11000100001.

15. Составить алгоритм кодирования сообщения из двенадцати информационных разрядов и четырех контрольных разрядов (*m=12, х=4*). Закодировать по разработанному алгоритму сообщения: 10100000001, 101000111111, 101000100001.

16. Составить алгоритм кодирования сообщения из четырех информационных разрядов и трех контрольных разрядов (*m=4, х=3*). Закодировать по разработанному алгоритму сообщения: 1011, 1111, 1101.

17. Составить алгоритм кодирования сообщения из пяти информационных разрядов и четырех контрольных разрядов (*m=5*, *х=4*). Закодировать по разработанному алгоритму сообщения: 01001, 01111, 01000.

18. Составить алгоритм кодирования сообщения из шести информационных разрядов и четырех контрольных разрядов (*m=6*, *х=4*). Закодировать по разработанному алгоритму сообщения: 010001, 101111, 001000

19. Составить алгоритм кодирования сообщения из семи информационных разрядов и четырех контрольных разрядов (*m=7, х=4*). Закодировать по разработанному алгоритму сообщения: 0100001, 0111111, 0110000.

20. Составить алгоритм кодирования сообщения из восьми информационных разрядов и четырех контрольных разрядов (*m=8, х=4*). Закодировать по разработанному алгоритму сообщения: 01000001, 01011111, 01010000.

21. Составить алгоритм кодирования сообщения из девяти информационных разрядов и четырех контрольных разрядов (*m=9, х=4*). Закодировать по разработанному алгоритму сообщения: 110000001, 110011111, 110010000.

22. Составить алгоритм кодирования сообщения из десяти информационных разрядов и четырех контрольных разрядов (*m=10, х=4*). Закодировать по разработанному алгоритму сообщения: 1000000001, 1000011111, 1000010000.

23. Составить алгоритм кодирования сообщения из одиннадцати информационных разрядов и четырех контрольных разрядов (*m=11, х=4*). Закодировать по разработанному алгоритму сообщения: 11100000001, 11100011111, 11100010000.

24. Составить алгоритм кодирования сообщения из трех информационных разрядов и трех контрольных разрядов (*m=3, х=3*). Закодировать по разработанному алгоритму сообщения: 011, 101, 110.

25. Составить алгоритм кодирования сообщения из шести информационных разрядов и четырех контрольных разрядов (*m=6*, *х=4*). Закодировать по разработанному алгоритму сообщения: 010011, 101111, 110001.

26. Составить алгоритм кодирования сообщения из семи информационных разрядов и четырех контрольных разрядов (*m=7*, *х=4*). Закодировать по разработанному алгоритму сообщения: 0100011, 0011111, 1100001.

27. Составить алгоритм кодирования сообщения из восьми информационных разрядов и четырех контрольных разрядов (*m=8, х=4*). Закодировать по разработанному алгоритму сообщения: 01000011, 01111111, 01100001.

28. Составить алгоритм кодирования сообщения из девяти информационных разрядов и четырех контрольных разрядов (*m=9, х=4*). Закодировать по разработанному алгоритму сообщения: 010000011, 010111111, 010100001.

29. Составить алгоритм кодирования сообщения из десяти информационных разрядов и четырех контрольных разрядов (*m=10, х=4*). Закодировать по разработанному алгоритму сообщения: 1100000011, 1100111111, 1100100001.

30. Составить алгоритм кодирования сообщения из одиннадцати информационных разрядов и четырех контрольных разрядов (*m=11, х=4*). Закодировать по разработанному алгоритму сообщения: 11001000011, 11010111111, 11010100001.

31. Составить алгоритм кодирования сообщения из двенадцати информационных разрядов и четырех контрольных разрядов (*m=12, х=4*). Закодировать по разработанному алгоритму сообщения: 10101000001, 101010111111, 101010100001.

32. Составить алгоритм кодирования сообщения из четырех информационных разрядов и трех контрольных разрядов (*m=4, х=3*). Закодировать по разработанному алгоритму сообщения: 0011, 0111, 0101.

33. Составить алгоритм кодирования сообщения из десяти информационных разрядов и пяти контрольных разрядов (*m=10, х=5*. Закодировать по разработанному алгоритму сообщения: 1000000001, 1000011111, 1000010000.

34. Составить алгоритм кодирования сообщения из одиннадцати информационных разрядов и пяти контрольных разрядов (*m=11, х=5*). Закодировать по разработанному алгоритму сообщения: 11100000001, 11100011111, 11100010000.

35. Составить алгоритм кодирования сообщения из трех информационных разрядов и четырех контрольных разрядов (*m=3, х=4*). Закодировать по разработанному алгоритму сообщения: 011, 101, 110.

36. Составить алгоритм кодирования сообщения из шести информационных разрядов и пяти контрольных разрядов (*m=6*, *х=5*). Закодировать по разработанному алгоритму сообщения: 010011, 101111, 110001.

37. Составить алгоритм кодирования сообщения из семи информационных разрядов и пяти контрольных разрядов (*m=7*, *х=5*). Закодировать по разработанному алгоритму сообщения: 0100011, 0011111, 1100001.

38. Составить алгоритм кодирования сообщения из восьми информационных разрядов и пяти контрольных разрядов (*m=8, х=5*). Закодировать по разработанному алгоритму сообщения: 01000011, 01111111, 01100001.

39. Составить алгоритм кодирования сообщения из девяти информационных разрядов и пяти контрольных разрядов (*m=9, х=5*). Закодировать по разработанному алгоритму сообщения: 010000011, 010111111, 010100001.

40. Составить алгоритм кодирования сообщения из десяти информационных разрядов и пяти контрольных разрядов (*m=10, х=5*). Закодировать по разработанному алгоритму сообщения: 1100000011, 1100111111, 1100100001.

# **3. Содержание отчета**

1. Условия поставленных задач с решением (графики, формулы, таблицы), номер варианта.

2. Ответы на контрольные вопросы.

3. Выводы по каждому заданию.

1. Виды каналов, используемых в сетях радиосвязи. Основные характеристики первичных сигналов.

2. Способы передачи информации по аналоговым каналам связи. Основные характеристики помехоустойчивости аналоговых систем связи.

3. Способы передачи информации по цифровым каналам связи. Основные характеристики помехоустойчивости цифровых систем связи.

4. Принцип помехоустойчивого кодирования. Корректирующие коды: обнаруживающие и исправляющие коды. Параметры избыточных кодов.

5. Декорреляция ошибок методом перемежения символов в кодовой комбинации.

6. Алгоритмы сжатия информации. Метод Хаффмана.

7. Принцип формирования М-последовательности.

8. Искажения и дискретных сигналов в цифровых каналах связи и их оценка.

9. Коды Баркера. Что они собой представляют?

10. При каком числе элементов существует код Баркера?

# **Литература**

1. Ахмедов Р.М., Бибутов А.А., и др.; Под ред. Пятко С.Г. и Красов А.И. Автоматизированные системы управления воздушным движением: Новые информационные технологии в авиации: Учеб. пособие – СПб.: Политехника, 2004.

2. Кизько В.Г. Технология управления воздушным движением. Основы управления в зонах УВД. Учебное пособие – Л.: ОЛАГА, 2010.

3. Сбитнев А.В., Бунин А.В. Информационное обеспечение организации и управления воздушным движением. Учебное пособие – М.: ИД Академии Жуковского, 2018.

# ПРИЛОЖЕНИЕ 1 Образец титульного листа

Московский государственный технический университет гражданской авиации

# **Кафедра ОРТЗИ**

Отчет по лабораторной работе №3

# **Исследование характеристик систем навигации в процессе определения координат**

Выполнил: студент 4-го курса гр. БИТ 4-1

Иванов И.И.

Преподаватель: Сбитнев А.В.

Москва 2021

# Содержание

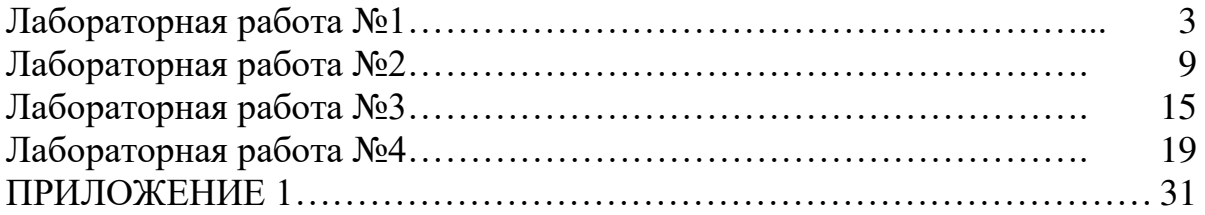